### Creating and assigning (=) objects

• Declaring an object *creates the object* DayOfYear today, tomorrow; // two objects are created on stack • Different if declaring pointers (or references) DayOfYear \*soon, &r = today; // no object soon = new DayOfYear;  $\frac{1}{10}$  now object on heap z Assignment operator *copies object's data* r = \*soon; // no new object–just copy on stack // original (today) object data overwritten

# **Another class** example: **BankAccount**

- $\bullet$  Has operations appropriate for a bank account (implemented with public member functions)
	- $\sim$  And a private utility function
- $\bullet$  Stores an account balance and an interest rate

#### The BankAccount Class (part 1 of 4)

//Program to demonstrate the class BankAccount. #include <iostream> using namespace std;

//Class for a bank account: class BankAccount

#### $public:$

The member function set is overloaded.

void set(int dollars, int cents, double rate); //Postcondition: The account balance has been set to/\$dollars.cents;

//The interest rate has been set to rate percent.

#### void set(int dollars, double rate);

//Postcondition: The account balance has been set to \$dollars.00. //The interest rate has been set to rate percent.

#### $void update()$ ;

//Postcondition: One year of simple interest has been //added to the account balance.

double get\_balance(); //Returns the current account balance.

double get\_rate(); //Returns the current account interest rate as a percentage.

#### void output(ostream& outs);

//Precondition: If outs is a file output stream, then //outs has already been connected to a file. //Postcondition: Account balance and interest rate have been written to the //stream outs.

#### private:

double balance: double interest rate;

#### *double* fraction(*double* percent);

//Converts a percentage to a fraction. For example, fraction(50.3) returns  $0.503$ .

#### $int$  main()

};

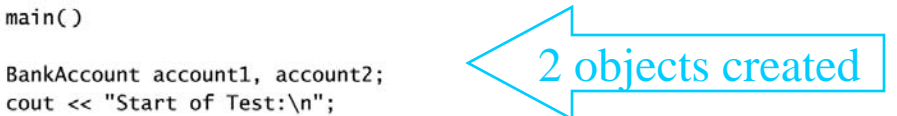

# **Method** overloading – BankAccount::set

- A method's signature includes its name and its parameter list
- Can overload a name like set with a different parameter list
	- Number, types, order

#### The BankAccount Class (part 2 of 4)

account1.set(123, 99, 3.0); cout << "account1 initial statement:\n"; account1.output(cout);

Calls to the overloaded member function set

```
account1.set(100, 5.0):
cout << "account1 with new setup:\n";
account1.output(cout):
```
 $account1.update()$ : cout << "account1 after update:\n"; account1.output(cout);

 $account2 = account1$ ; cout << "account2:\n"; account2.output(cout); return 0:

void BankAccount::set(int dollars, int cents, double rate)

```
if ((dollars < 0) || (cents < 0) || (rate < 0))\cot \ll "Illegal values for money or interest rate.\n":
   exit(1):
```

```
balance = dollars + 0.01*cents:
interest rate = rate:
```
Definitions of overloaded member function set

oid BankAccount::set(int dollars, double rate)

```
if ((dollars < 0) || (rate < 0))cout \ll "Illegal values for money or interest rate.\n";
    exit(1):balance = dollars:
```

```
interest_rate = rate;
```
## More implementing BankAccount

```
The BankAccount Class (part 3 of 4)
  void BankAccount::update()
  \sqrt{2}balance = balance + fraction(interest rate)*balance;\mathbf{L}In the definition of a member
  double BankAccount::fraction(double percent_value)
                                                              function, you call another
  \{member function like this.
       return (percent value/100.0);
  \mathbf{R}double BankAccount::get balance()
  \{return balance;
  }
  double BankAccount::get_rate()
  \{Stream parameter that can
       return interest_rate;
                                           be replaced with either cout
  \mathbf{R}or with a file output stream
  //Uses iostream:
  void BankAccount:: output (ostream& outs)
  ₹
       outs.setf(ios::fixed);
                                           Using stream manipulatorsouts.setf(ios::showpoint);
       outs.precision(2);
      outs << "Account balance $" << balance << endl;
      outs << "Interest rate " << interest_rate << "%" << endl;
```
# Sample BankAccount results

The BankAccount Class (part 4 of 4)

#### **Sample Dialogue**

Start of Test: account1 initial statement: Account balance \$123.99 Interest rate 3.00% account1 with new setup: Account balance \$100.00 Tnterest rate 5.00% account1 after update: Account balance \$105.00 Interest rate 5.00%  $account2$ : Account balance \$105.00 Interest rate 5.00%

// excerpts from main:

account1.set(123,99,3); // called with all 3 arguments

account1.set(100,5); // called other version of set

account1.update();

account2 = account1*;* 

Q: What if account2.update()?

## Constructors

- A constructor (a.k.a. ctor) is a member function Usually declared public
- One is *always* called when an object is created
- Main purpose initialize instance variables
	- Also useful to allocate resources if needed
- Constructor's name must be the name of the class
- A constructor cannot return a value
	- No return type, not even void

# A BankAccount constructor

- Declare in public part of class definition BankAccount(int dollars, int cents, double rate);
- Implement essentially like other methods

```
BankAccount::BankAccount(int dollars, int cents,
                         double rate) {
```

```
if ((dollars < 0) || (cents < 0) || ( rate < 0 )) {
    cout << "Illegal values for money or rate\n";
    exit(1); }
```

```
balance = dollars + 0.01 * cents;
interest rate = rate;
```
}

### Constructor call is automatic

• May not invoke (i.e., call) it directly: account1.BankAccount(10, 50, 2); // ERROR • Instead invoke indirectly  $\rm{On~stack:~Bank}$  . BankAccount account1(10, 50, 2);  $\rm Or$  free store: ... new BankAccount(10, 50, 2); • But class must have a matching constructor  $\mathcal{L}_{\mathcal{A}}$  $\mathrm{e.g.,}$  BankAccount()  $\mathrm{if}$   $\mathrm{just}$  new BankAccount; • Default constructor is called – but oops: ERROR if explicit constructor is defined and not overloaded!

### Overloading and the default ctor

#### $\bullet$ Another possible BankAccount ctor:

- BankAccount (double balance, double interest rate);
- $\bullet$  Or can have either one of the following. Why not both? BankAccount (double balance); BankAccount (double interest rate);
- $\bullet$  Also either explicitly define default ctor: BankAccount ( );

Or implicitly via default arguments in other ctors: BankAccount (double balance = 0.0);

- $\bullet$ • Tip: good idea to always include a default ctor even if there is no need to initialize variables
	- $\sim$ So clients can: BankAccount checking, savings;
	- <del>katalog katalog a</del> Important for inheritance reasons too (a future topic)

# Base/member initialization list

- An initialization section in a constructor definition provides an alternative way to initialize member variables BankAccount::BankAccount() : balance(0), interest\_rate(0)
	- { } // still need a body (even if intentionally empty like this case)
	- Can use parameter names too even if same name as member!
- Note: order of initialization matches the order in which the variables are declared in the class, not their order in the list
- *Must* use such a list for constants and reference variables (since references are always constant)
	- Also must use to initialize private data in a base class (later topic)
- *Should* always use for user-defined types if default ctor not appropriate – to avoid extra ctor (and destructor) calls

*Starting Reading #3*

### Back to the OS  $\cdot$  $-$  processes

Later: on to advanced class design (Savitch Chapter 11)

# Processes

- A process is an executable, machine language program that the OS (Linux) has been asked to run
	- $\sim$ Copied to memory, and assigned a process ID (PID)
	- $\sim$ Scheduled for execution by the CPU
- Processes create other processes via system calls
	- A program (e.g., in C or  $C_{++}$ ) creates a new process and terminates itself with a call to exec
	- A program creates a child process by calling fork
	- e.g.: \$> ./myscript
		- $\bullet$  First line is: #!/bin/bash
		- bash runs (interprets script)

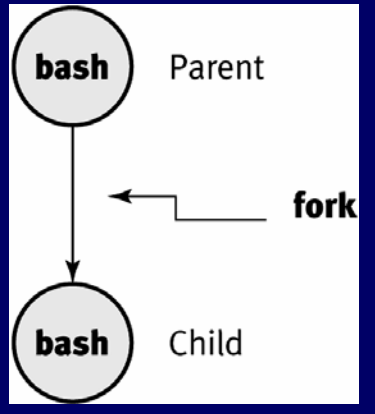

# Steps to execute a program (sort)

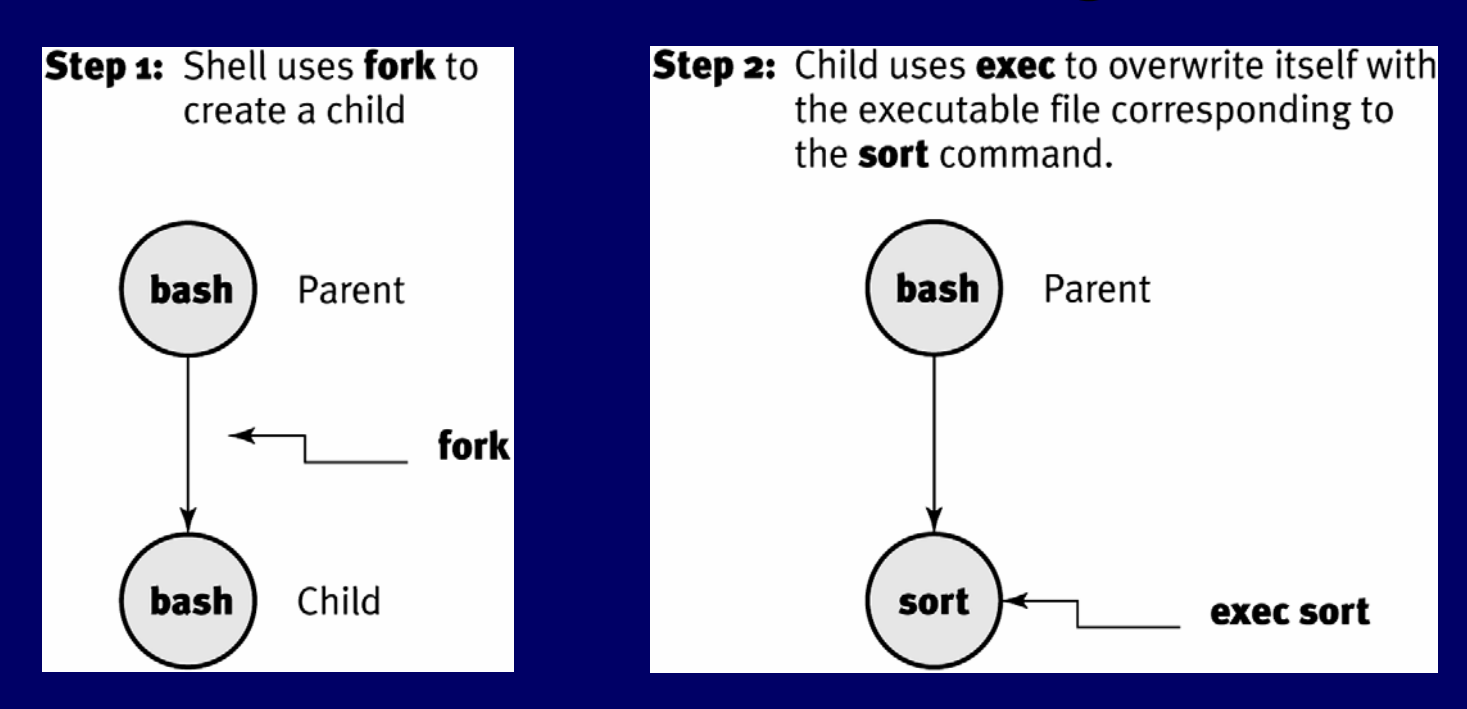

Step 3: sort starts execution while 'bash' waits for the command to finish. When sort finishes, the child process terminates and 'bash' starts execution again, waiting for the user to give it another command to execute.

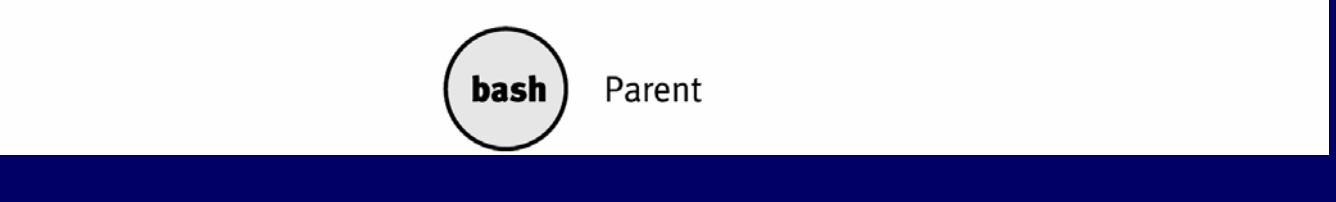

# Steps to execute a shell script

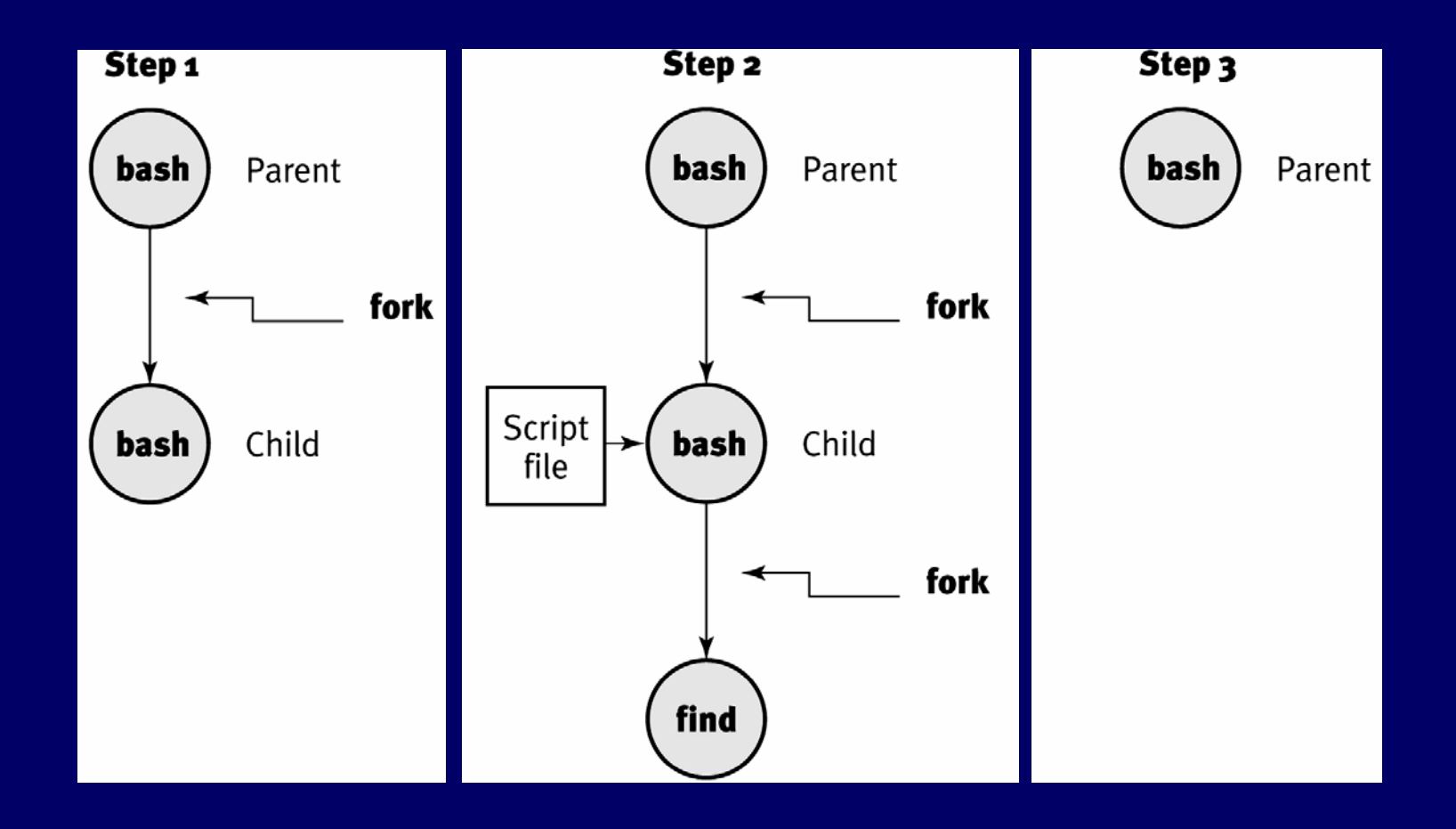

# Process hierarchy

- $\bullet$  init is PID 1, but all other processes have parents (so PPID)
	- The process hierarchy's depth is limited only by available virtual memory
- A process may control the execution of any of its descendants
	- Can suspend or resume it
	- Can alter its relative priority
	- Can even terminate it completely
- By default, terminating a process will terminate all of its descendants too
	- So terminating the root process will terminate the session

### Example Linux process hierarchy

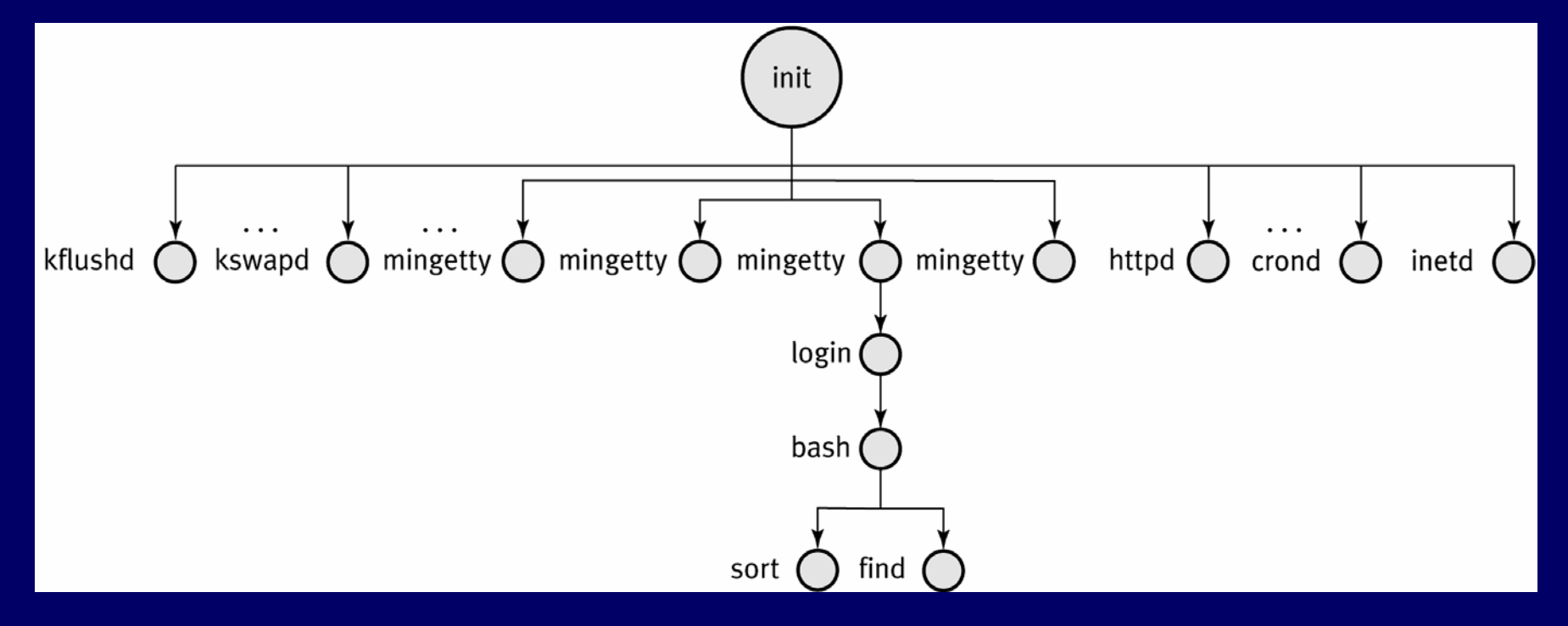

(From Linux-specific version of Sarwar et al. text)

## Linux process states

- $\bullet$  Just one process can be "running " at any one time
- $\bullet$  OS has other processes in various states
- $\bullet$ A process<br>may be cycled<br>through many<br>states before it terminates

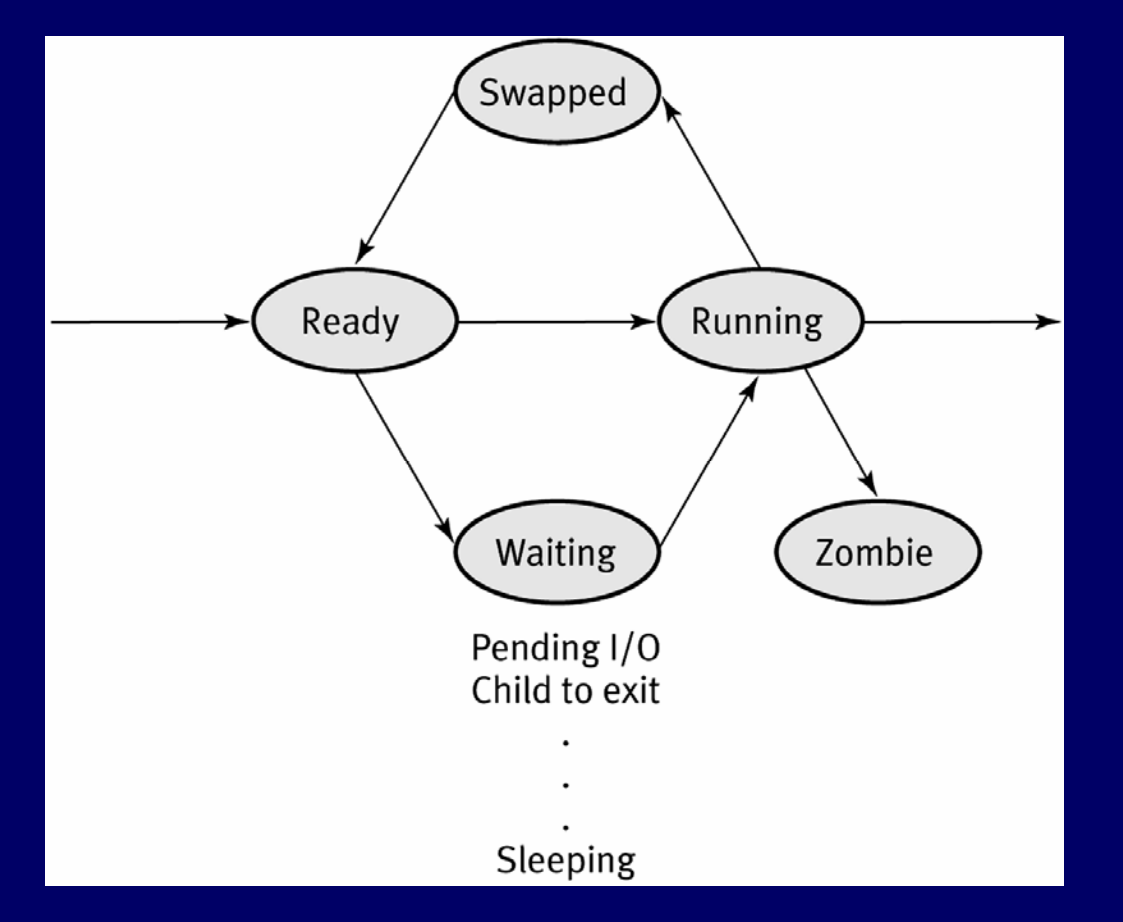

# **Meanings of Linux process states**

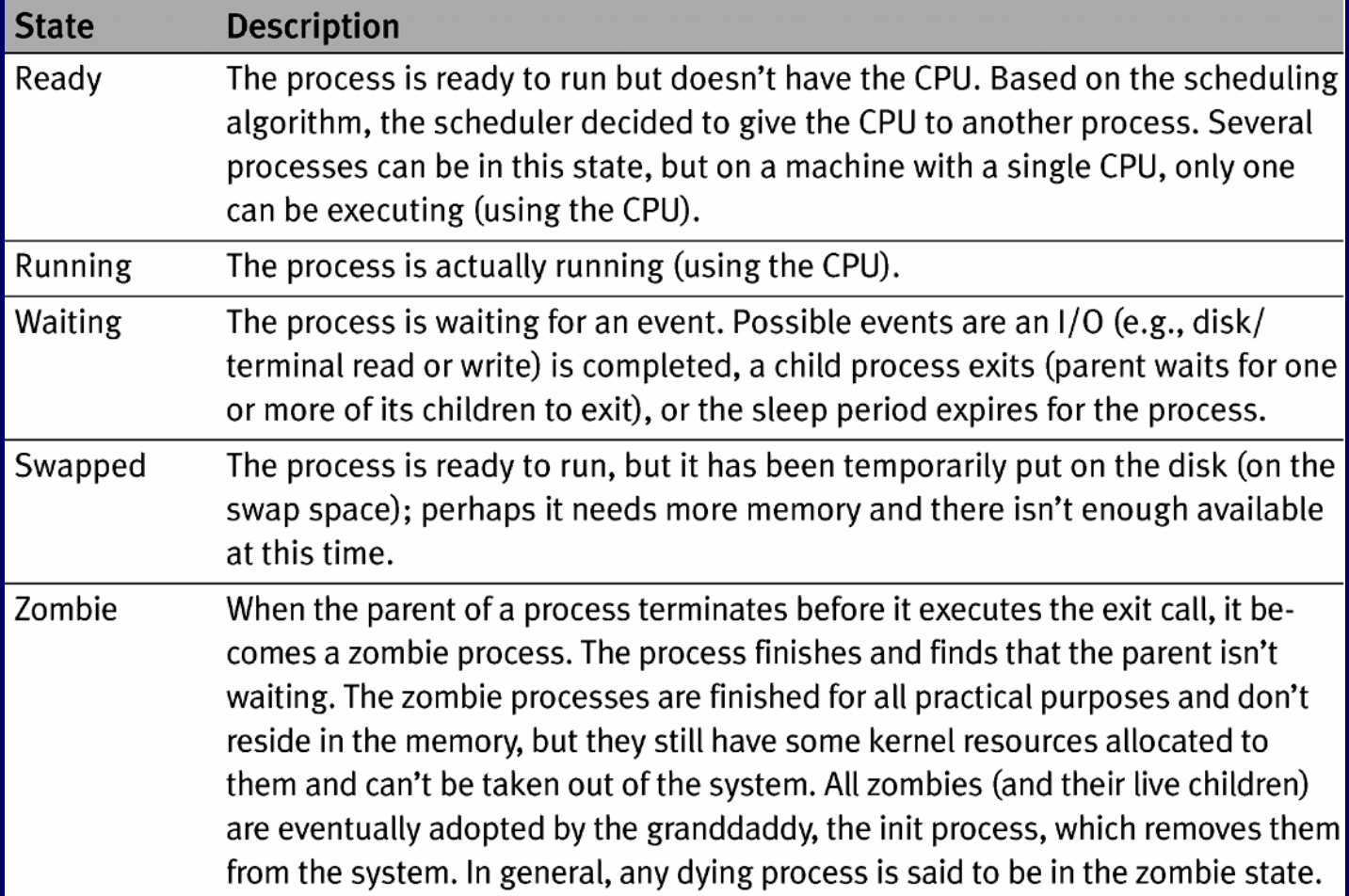

# Foreground and background

- When a command is executed from the prompt and runs to completion at which time the prompt returns, it is said to run in the foreground
- When a command is executed from the prompt followed by the token '&' on the command line, the prompt immediately returns while the command is said to run in the background
- Programs that interact with a user should be run in the foreground
- Programs that execute slowly and without intervention belong in the background – so other work can get done!
	- e.g., daemons (background processes for system administration)

# User control of process state

- Terminate a foreground process with ctrl-C
- Send running foreground process to background by ctrl-Z  $-bash-4.2$ \$ find / \*.txt > /dev/null 2> /dev/null

Å entered ctrl-Z here

 $\boxed{1]}$  Stopped find / \*.txt > /dev/null 2> /dev/null

-bash-4.2\$  $\leftarrow$  can execute more commands while find works

– If enter fg <sup>1</sup>now, job 1 will execute in foreground again

### • Use ps to find PIDs of running processes

 $-bash-4.2$ \$ ps

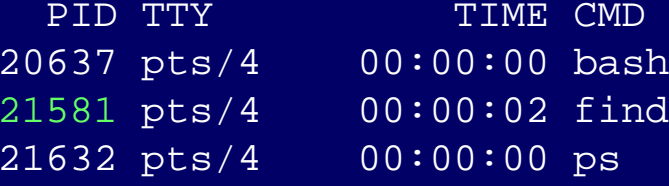

• Terminate a background process with kill command

bash-4.2\$ kill -9 21581  $\quad$   $\leftarrow$  -9 is the "sure kill" signal number  $-[1]+$  Killed find / \*.txt > /dev/null 2> /dev/null

# Fields of ps -1 output (cont. next slide)

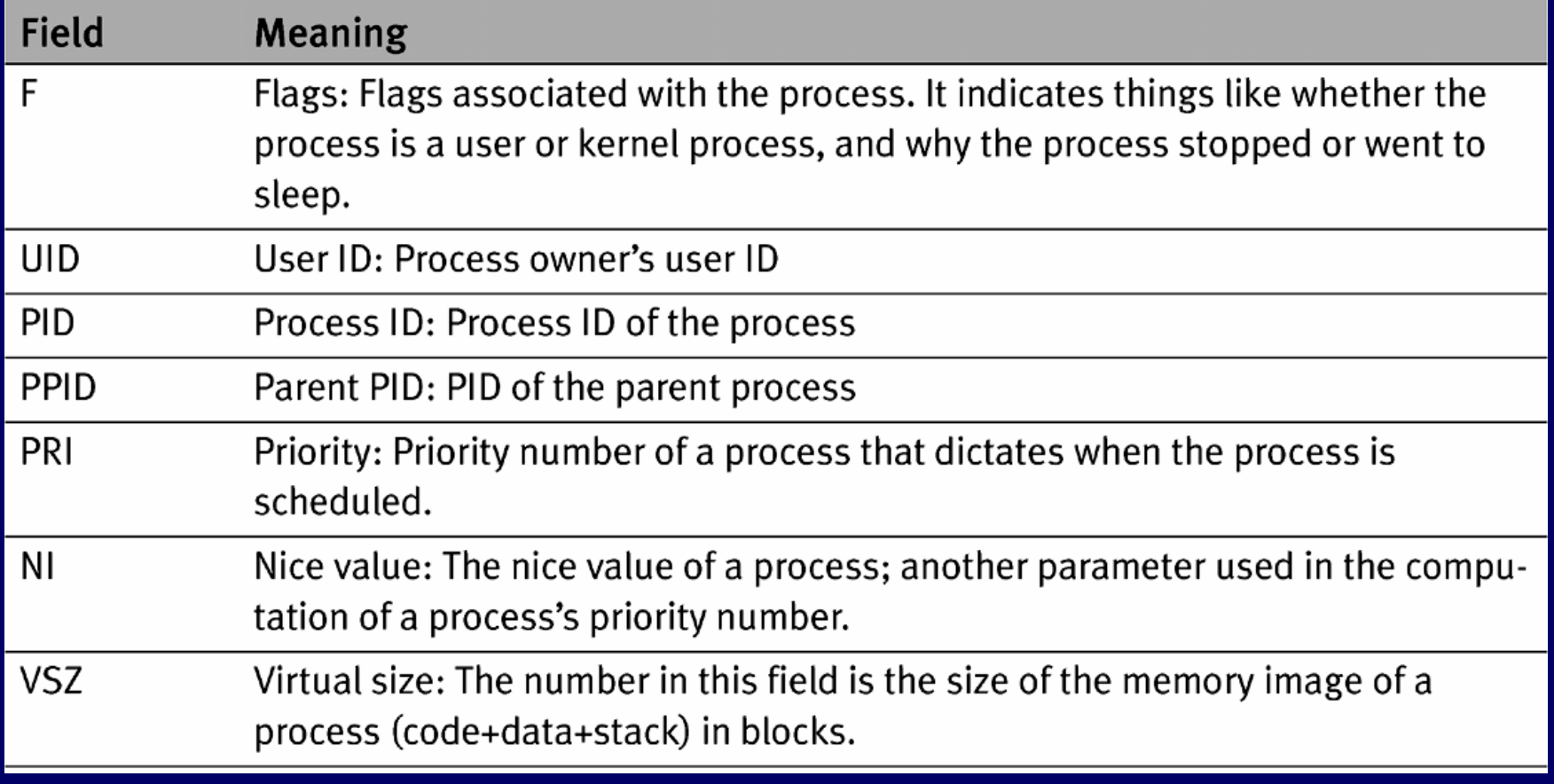

# Fields of ps -1 output (cont.)

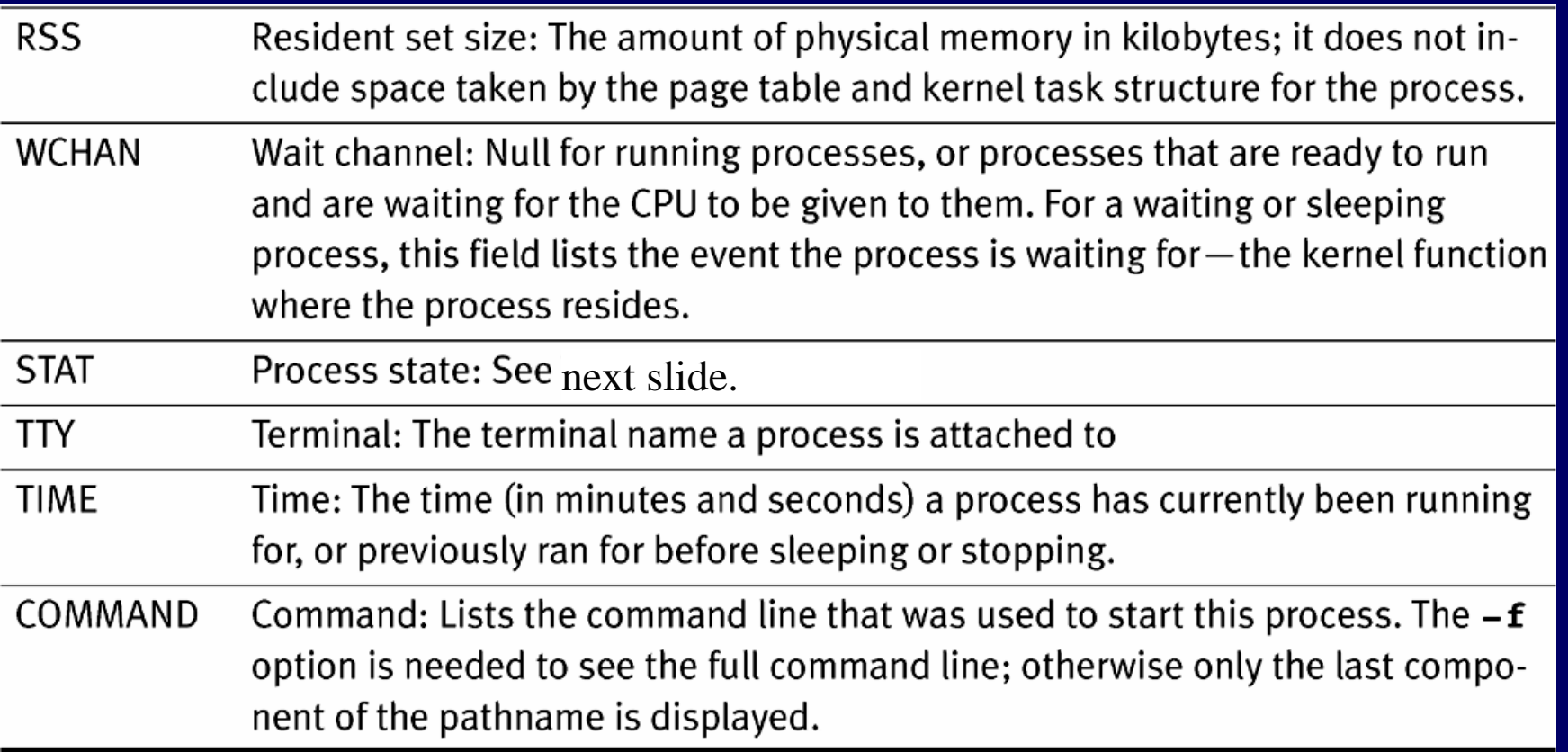

# Process state abbreviations

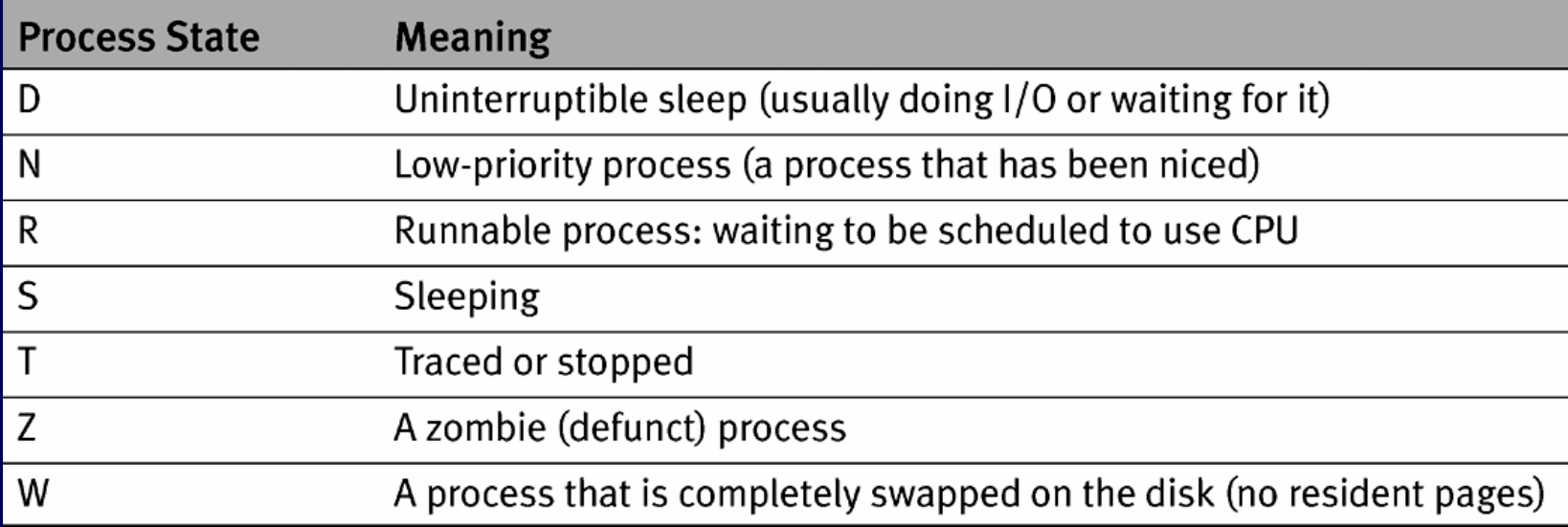